# **Build Your Own Programming Language: A Comprehensive Guide**

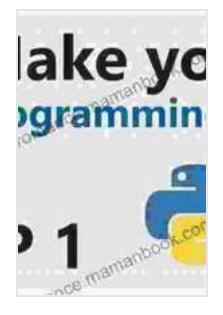

**Build Your Own Programming Language: A programmer's guide to designing compilers, [interpreters, and DSLs for solving modern computing](https://romance.mamanbook.com/reads.html?pdf-file=eyJjdCI6InNVeTFVVlNXVm1BaDhNejFOYXY5M01NV1l1VkdVTXIyRHFKNnIxXC90QjhnOTBHOUdxV0hEVUR5ZVArd1lmVWpUaTlvQmxpUUZTOFVObldLVmduUzRvTDJ2MllRNnoyQlpCMG1QXC9mZmR2QVF4eGFiRjBzQUlWbnBnaHk4QjZiaGh6Um42SHo3M3pGSFNSNlhJWEo0VXM3bFBlV2NUQ1Zrdld5U3U1am1pN1BJU3FvZEZiUnJMazFrQW0rU3A3SU1OVVlrWStiNkJ1a3NwVlNpOHBxbjBXQ1JTdTFLQU1wNFRDYUx0V0l3OUhKOXJLUWhmZUx3V21iVmJPR3BhaXljZmxLS0U1WjJVQ2pORmMxUTA5Z3RrbnM3cTlRZjRsbVM3V1dQZFwvZGdPMlpVPSIsIml2IjoiNmJjZWFhZWQzYTFhZGYzNjE0MTI5NmIwZWY1YTc1ZjgiLCJzIjoiOWRhNDQxYmM3Mjc5OGMwMyJ9) problems** by Clinton L. Jeffery  $\star \star \star \star$  4.5 out of 5 Language : English File size : 11049 KB Text-to-Speech : Enabled Screen Reader : Supported Enhanced typesetting : Enabled Print length : 494 pages

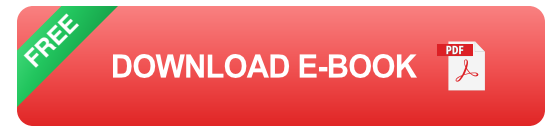

Have you ever wondered how programming languages are created? Have you ever wanted to create your own programming language? If so, this guide is for you.

In this guide, we will take you through the steps of building your own programming language, from designing the syntax to implementing the compiler.

#### **Step 1: Design the Syntax**

The first step in building your own programming language is to design the syntax.

The syntax of a programming language is the set of rules that define how the language is written.

When designing the syntax for your programming language, you need to consider the following:

- 1. The keywords that will be used in the language
- 2. The operators that will be used in the language
- 3. The punctuation that will be used in the language
- 4. The structure of the language's statements

Once you have designed the syntax for your programming language, you need to create a grammar for the language.

A grammar is a set of rules that define how the syntax of the language is parsed.

#### **Step 2: Implement the Compiler**

Once you have designed the syntax for your programming language, you need to implement the compiler.

A compiler is a program that translates the source code of a programming language into machine code.

When implementing the compiler for your programming language, you need to consider the following:

1. The target platform for the compiler

- 2. The optimization techniques that will be used by the compiler
- 3. The error handling capabilities of the compiler

Once you have implemented the compiler for your programming language, you can test the compiler by compiling and running simple programs.

#### **Step 3: Create a Library**

Once you have implemented the compiler for your programming language, you can create a library for the language.

A library is a collection of functions and classes that can be used by programs written in the language.

When creating a library for your programming language, you need to consider the following:

- 1. The types of functions and classes that will be included in the library
- 2. The documentation for the library
- 3. The licensing terms for the library

Once you have created a library for your programming language, you can distribute the library to other developers.

#### **Step 4: Promote Your Programming Language**

Once you have created a programming language, you need to promote the language to other developers.

You can promote your programming language by ng the following:

- 1. Writing blog posts and articles about the language
- 2. Giving talks about the language at conferences and meetups
- 3. Creating a website and social media presence for the language

By promoting your programming language, you can increase the number of developers who use the language and contribute to its development.

Building your own programming language is a challenging but rewarding experience.

By following the steps outlined in this guide, you can create a programming language that is both powerful and easy to use.

With a little bit of hard work and dedication, you can make your dream of creating your own programming language a reality.

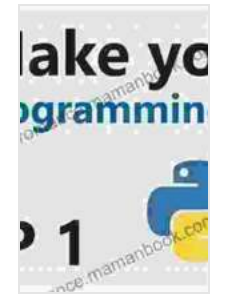

**Build Your Own Programming Language: A programmer's guide to designing compilers, [interpreters, and DSLs for solving modern computing](https://romance.mamanbook.com/reads.html?pdf-file=eyJjdCI6InNVeTFVVlNXVm1BaDhNejFOYXY5M01NV1l1VkdVTXIyRHFKNnIxXC90QjhnOTBHOUdxV0hEVUR5ZVArd1lmVWpUaTlvQmxpUUZTOFVObldLVmduUzRvTDJ2MllRNnoyQlpCMG1QXC9mZmR2QVF4eGFiRjBzQUlWbnBnaHk4QjZiaGh6Um42SHo3M3pGSFNSNlhJWEo0VXM3bFBlV2NUQ1Zrdld5U3U1am1pN1BJU3FvZEZiUnJMazFrQW0rU3A3SU1OVVlrWStiNkJ1a3NwVlNpOHBxbjBXQ1JTdTFLQU1wNFRDYUx0V0l3OUhKOXJLUWhmZUx3V21iVmJPR3BhaXljZmxLS0U1WjJVQ2pORmMxUTA5Z3RrbnM3cTlRZjRsbVM3V1dQZFwvZGdPMlpVPSIsIml2IjoiNmJjZWFhZWQzYTFhZGYzNjE0MTI5NmIwZWY1YTc1ZjgiLCJzIjoiOWRhNDQxYmM3Mjc5OGMwMyJ9) problems** by Clinton L. Jeffery

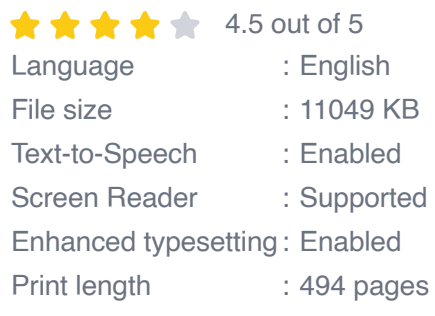

**[FREE](https://romance.mamanbook.com/reads.html?pdf-file=eyJjdCI6Ild3d2M5Z1FqeExJZ1NVam5MT2Y1bkNlSDFTQXJtZGJoZFd3NFV6dXhxVThIXC94UDV3RVFLUmxZK3FoY04xSWhEcklVYzdNSytWdzh0eW5KZ2VmZk1wNWxtQWFZdXRONkJHUnlobmxNTUN0eXAyR3lYOGZ5SDdET2F5cldnWTM4MFVQMUs0UXJqQmxLNmVJaGRCMmp3NTAyZzgzaUVmNm92ZDFteWIwZUdwbTNpUElEYm9oeU5vQUdNQktxV09lUjVtUGk1c0ZcL1gwN0VzeHU4TTJIT2g3aFJpcE9iS05cL3VIb2FpVGVRRFE1TGI3bVZvOFdTNGpnZmU3TWRYa1wvYTRxN3NsV1lcLzRodE02NzlpTjBoSFBmN1A2ZnNGTVpoaWhrdVIxVDZiQW5JWjg9IiwiaXYiOiI5NmU3NGVjNDZmMmU0OGIwZTY0NDNiYmU2ZmRlM2U2NSIsInMiOiJiNDRhMWI5NDFmODBlMmIyIn0%3D)DOWNLOAD E-BOOK** 

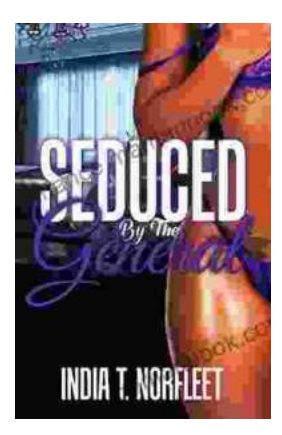

## **[Seduced by the General: A Captivating](https://romance.mamanbook.com/book/Seduced%20by%20the%20General%20A%20Captivating%20Historical%20Romance%20by%20India%20Norfleet.pdf) Historical Romance by India Norfleet**

In the tumultuous era of the American Revolutionary War, where the fate of a nation hung in the balance, India Norfleet's "Seduced by the...

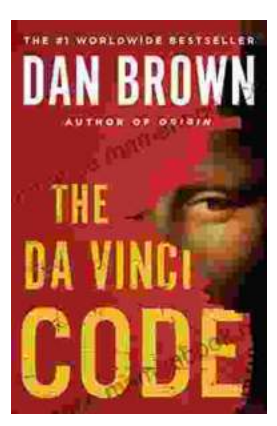

### **[The Da Vinci Code: A Literary Odyssey into the](https://romance.mamanbook.com/book/The%20Da%20Vinci%20Code%20A%20Literary%20Odyssey%20into%20the%20World%20of%20Mystery%20and%20Symbolism.pdf) World of Mystery and Symbolism**

A captivating image of The Da Vinci Code novel, featuring a close-up of the iconic cover art with its enigmatic symbols. In the realm of literature, few novels have captured...